# LAUNCH Internet Le Wi-Fi des passagers facilité

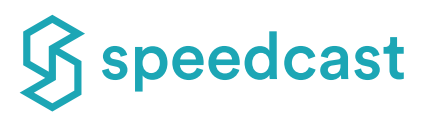

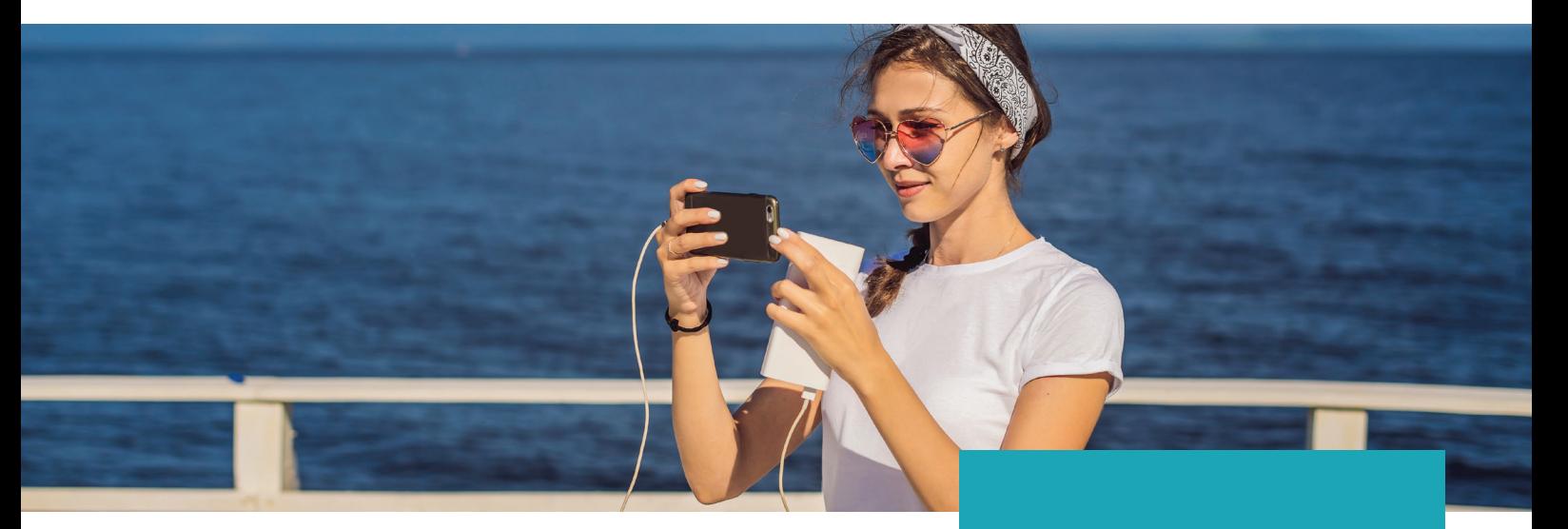

Speedcast LAUNCH<sup>SM</sup> Internet est le premier fournisseur aux passagers et à l'équipage, qu'il s'agisse d'un seul navire ou d'une flotte entière, d'un accès Internet rapide et fiable aux tarifs les plus compétitifs du secteur.

Avec LAUNCH Internet, Speedcast gère et fournit l'ensemble du service pour les clients et l'équipage ainsi que la connectivité par satellite. Cela comprend le paiement, le dépannage et l'assistance 24 h/24, 7 j/7. Ce qui permet soulager les capitaines et les responsables des opérations et d'administration à bord des croisières et des ferries de la gestion de ce service. Les utilisateurs peuvent simplement sélectionner des forfaits Wi-Fi et effectuer des achats via le portail Internet LAUNCH, facile à utiliser. Le portail flexible peut être configuré sur mesure en fonction des besoins d'agencement du propriétaire ou de l'opérateur et fournit un accès à des options complètes de libre-service et d'assistance. En plus des avantages pour le secteur maritime des passagers, les services de connectivité et de divertissement de LAUNCH peuvent ajouter de la valeur à n'importe quel site d'accueil à distance dans le monde entier.

**Un service complet de gestion du Wi-Fi pour les passagers et l'équipage, de l'installation à l'assistance.**

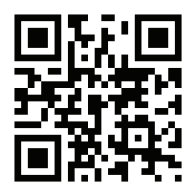

Rendez-vous sur la page **www.speedcast.com/LAUNCH** ou scannez le QR code pour en savoir plus.

#### **CARACTÉRISTIQUES :**

- Portail en libre-service facile à utiliser via un réseau Wi-Fi
- Service internet haut débit, toujours disponible
- Options de modèle de service flexibles
- Plusieurs mécanismes de paiement pour l'utilisateur final
- Peut être déployé indépendamment des réseaux d'entreprise
- Capacité d'intégration des systèmes de gestion propriétaires (PMS) disponible\*
- Plusieurs langues disponibles

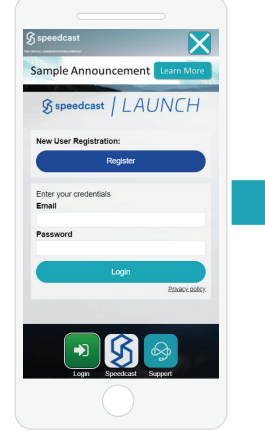

- Accès au Wi-Fi
- Ouvrir la page d'accueil Internet LAUNCH
- Les utilisateurs finaux créent un compte unique pour accéder au service.

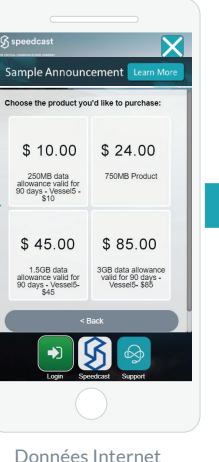

- ou options de bon d'achats
- Paiement par les principales cartes de crédit ou PayPal

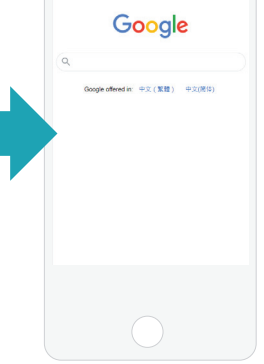

- Internet pour les invités/ équipe
- Comptes d'utilisateurs finaux accessibles depuis n'importe quel site connecté à Internet

© 2021 Speedcast. Tous droits réservés. La fourniture de services est soumise à l'exécution d'un contrat de service. Les spécifications sont sous réserve de modification ; d'autres conditions générales peuvent s'appliquer. Les marques commerciales et les noms commerciaux sont la propriété de leurs sociétés respectives. 02/2021

**SPEEDCAST.COM**

# $\mathfrak{G}$  speedcast  $|$   $LAUNCH$

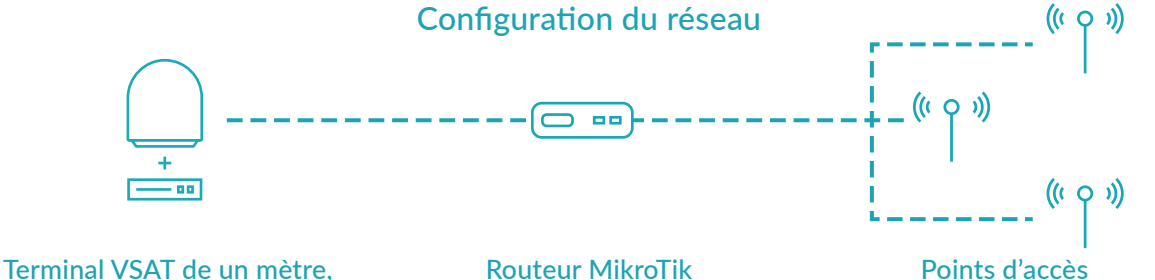

stabilisé

avec modem et commutateur · Passerelle de point · Communique avec le Fournit une couverture Wi-Fi

- Passerelle de point d'accès
- Héberge et gère la page · Communique avec la d'accueil du site distant
- Communique avec le serveur RADIUS pour AAA

les ventes en ligne avec Wi-Fi

dans des zones désignées spécifiques passerelle de paiement pour

## **S'ENGAGER FACILEMENT AVEC LES CLIENTS ET LES PASSAGERS**

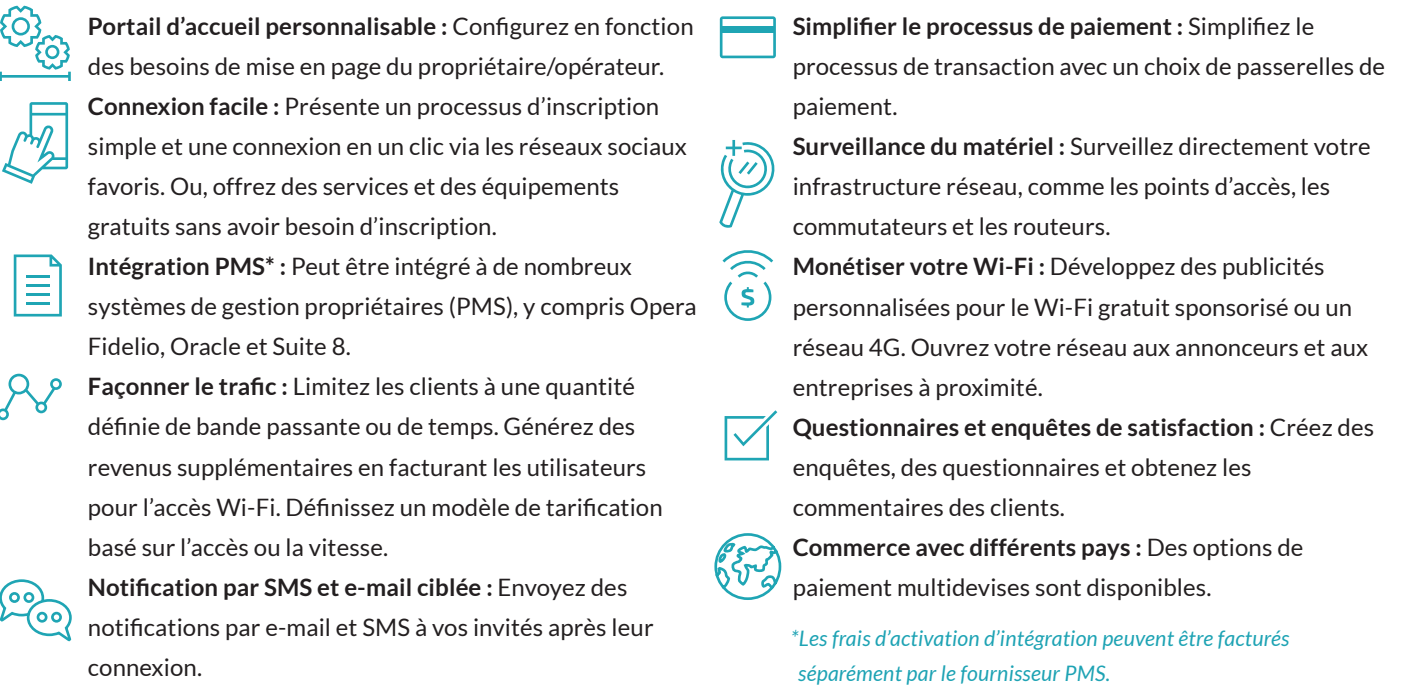

### **Speedcast LAUNCH Internet : Portail utilisateur final et rapports clients**

Les utilisateurs finaux ont accès aux statistiques et aux outils d'utilisation des données pour les aider à gérer et à tirer le meilleur parti des forfaits de données qu'ils achètent. Les clients peuvent consulter les rapports pour surveiller la bande passante et l'utilisation du réseau des clients et des équipages et gérer la satisfaction des utilisateurs.

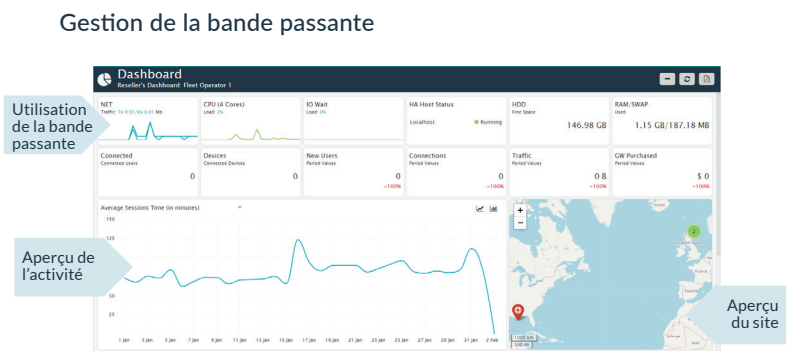

Portail utilisateur

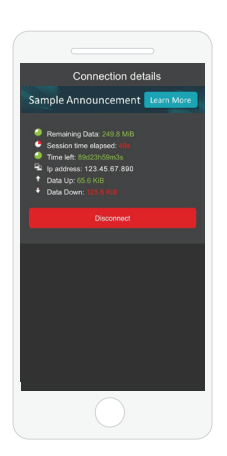

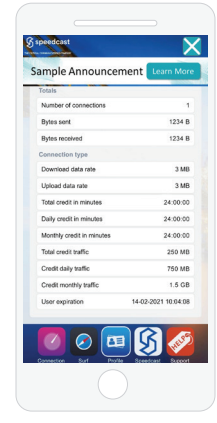

**Contact Speedcast: 4400 S Sam Houston Parkway E, Houston, TX États-Unis 77048 info@speedcast.com**

#### **SPEEDCAST.COM**